## JavaScript Introduction

Topics discussed this presentation

- Scope
- Closure

#### Variables declared **inside function**

- Visible throughout function
- Invisible outside function

#### Variables declared **outside function**

- These are **global**variables
- Content both files visible program-wide.
- Avoid using global variables

```
//file: script1.js
velocity= 10;
//file: script2.js
function square(x){ 
  return x ∗ x;
}
```
//velocity visible here because global console.log(square(velocity)); // 100

#### Code below left generates error in *strict* mode:

• Uncaught ReferenceError: velocity is not defined

```
// Invalid code: undeclared global 
'use strict',
velocity= 10;
```

```
// Valid code: declared global 
'use strict';
let velocity = 10;
const speed = 10;
var acceleration = 10;
```
#### Variables defined but not declared **inside function**

- Are global variables
- Referred to as *implied global*
- Dangerous practice avoid
- Use ES6 strict disallows

```
let circle;
function requestReport(){
   center = circle.getCenter();
}
circle is a global variable
center is (implied) globalvariable
```
Defined but not declared in function

- velocity is implied global
- Visible program-wide once f() invoked
- Alert box displays 100
- Illegal in strict mode
- ReferenceError: velocity is not defined

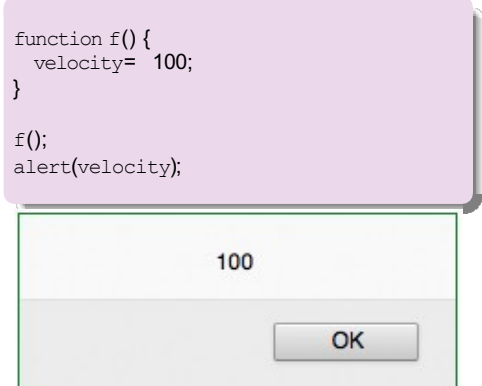

Defined but not declared in function

- velocity is implied global
- Visible program-wide once f() invoked
- Alert box displays 100
- Illegal in strict mode
- ReferenceError: velocity is not defined

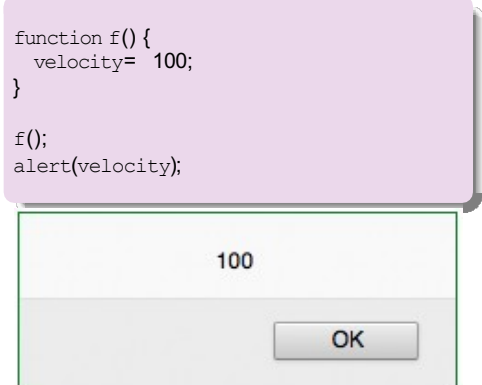

# JavaScript

Global Object

#### In the browser, the global object is the **window** object

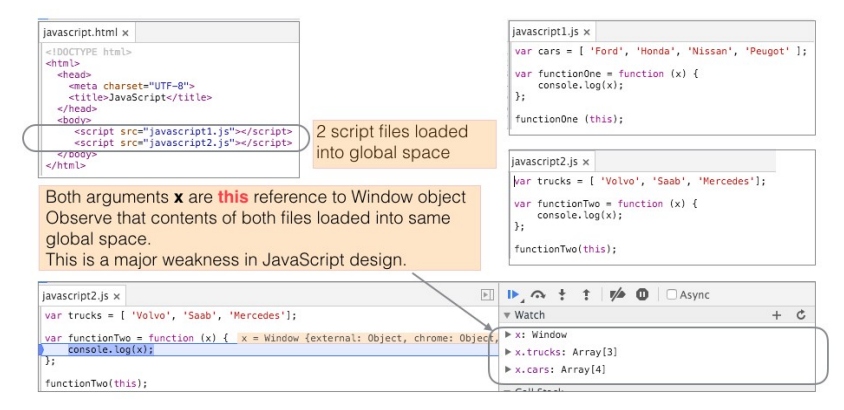

# **JavaScript**

#### Global Object

#### Window and document objects

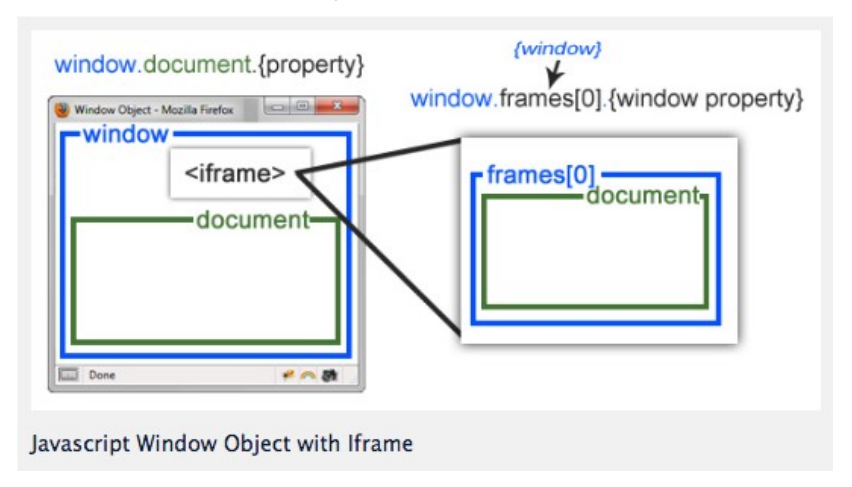

#### Define global variable for app

- **const** MyApp={}
- This becomes container for app

```
const MYAPP = \{\};MYAPP.square = function (x) {
  return x ∗ x;
};
console.log(MYAPP.square(val));
```
Using Immediately Invoked Function Expression (IIFE)

 $(\text{function}()$  {<br>  $\frac{1}{\sqrt{2}}$  code here code here // objects declared here not visible outside function  $\}()$ ;

#### Using Immediately Invoked Function Expression (IIFE)

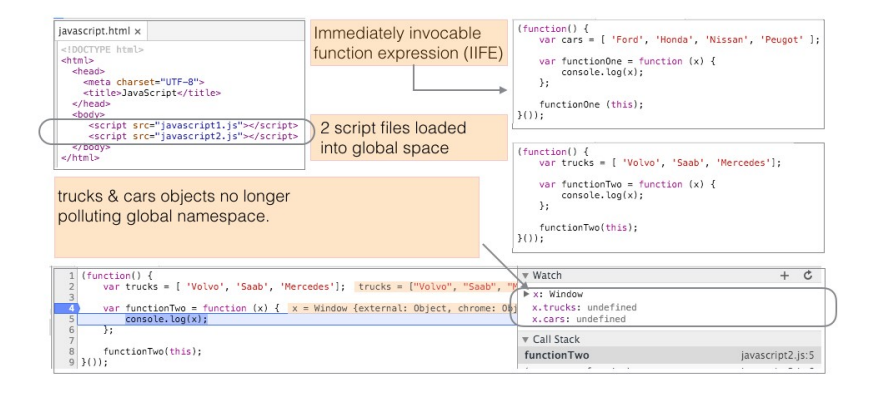

IIFE pattern used for global abatement

```
<!DOCTYPE html>
<h+ml><head>
   <meta charset='UTF−8'>
   \left\{ \text{the}\right\}</head>
 <sub>body</sub></sub>
   <button type='button' onclick='clickMe()'>Click Me</button>
   <script src='abateglobals.js'></script>
 </body>
\langle/html>
```
IIFE pattern used for global abatement

#### Function *clickMe* invoked on button press:

```
(function (context) { 
  const bar = 100;
  context.clickMe = function () {
    f \circ \circ();
    alert('hey, it\'s me');
  };
  function foo() {
    alert('in foo');
  }
\}();
```

```
(function () { // < = IIFE
  // Do something that doesn't require DOM to be ready.
  console.log('within IIFE');
  $(function () { // < = same as $(document).ready(function () {
     // Do something involving DOM manipulation.
     console.log(\frac{\varsigma(\mathcal{H}p')}{\varsigma(\mathcal{H}p')});
 });
\}());
```
#### Scope Global abatement

```
/ / myapp.js
MYAPP = (function ()function square(x){ 
    return x ∗ x;
  }
  function cube(x) {
    return x * square(x);
  }
  return { 
    square, 
    cube,
 };
}());
```

```
<!DOCTYPE html>
<html>
<head>
...
</head>
<body>
 <script src="myapp.js"></script>
 <script src="calculator.js"></script>
</body>
\langlehtml>
```
/ / calculator.js let  $x^2$  = MYAPP.square(10); // 100 let  $x3 = MYAPP.cube(10); // 1000$ 

#### Java has *block scope*:

• Variable **y** out of scope (invisible) outside its block

```
public void scope() { 
  int x = 10:
  {
    int v = 100:
  }
  System.out.println(x : ' + x); // ok: x in scope
  System.out.println('y : ' + y); // compile−time error: y out of scope
}
```
#### JavaScript function scope **Hoisting**

- Declaration of **y** *hoisted* to top of function.
- Initialization of **y** takes place asshown.

```
function scopeExample()
{
  console.log(y: ', y); // undefined
  var x = 10;
  {
    var y = 100;}
  console.log(x: ', x); // 10
  console.log(\mathbf{v}: ', \mathbf{v}); // 100
};
```

```
scopeExample();
```
ES6 variables **let** and **const**

- *var* replaced by *let*
- ReferenceError: y is not defined
- *let and const have block scope.*

```
function scopeExample()
{
  console.log('y:', y); // ReferenceError
  let x = 10:
  {
    let v = 100:
  }
  console.log(x : ', x); // 10
  console.log(y: ', y); // 100
};
scopeExample();
```
Test your knowledge

#### • What is the console output here?

```
var x = 'outer scope';function f() { console.log('x : ', x); var x = 'inner'scope';
}
f();
```
Test your knowledge

- One change has been made: *var x = . . .* commented out.
- What is the console output now?

```
var x = 'outer scope';function f() {
 console.log('x : ', x);
 11 var x = 'innerscope';
}
f();
```
Test your knowledge

- Final change: replace *var x* with *let*.
- How does this influence the output?

```
var x = 'outer scope';function f() { 
 console.log(x: ', x);let x = 'inner scope'.}
f();
```
Temporal dead zone (TDZ)

- Already encountered TDZ above.
- **let and const are hoisted.**
- Values **undefined** until initialized.
- In meantime, are in TDZ:
	- Attempted access before initialization generates error
	- ReferenceError: x is not defined

```
let x = 'outer scope'.function f() {
 console.log(x : ', x); // \leq x in TDZ, value undefined
 let x = 'inner scope'}
```
 $f()$ ;

# Scope

#### **this** variable

```
let calculator = {
  result: 0,
  multiply: function (number, multiplier){
    let this = this; // this is bound to calculator object
    let helper = function (x, y) {
      this.result = x * y; // this is bound to global object
    };
    helper(number, multiplier); 
    return this;
  },
  getResult: function () { 
    return this.result;
  },
};
console.log(calculator.multiply(9, 4).result); 1/ = > 36
```
#### Scope

**this** variable problem solved by using arrow function

```
let calculator = {
  result: 0,
  multiply: (number, multiplier) = > {
    let helper = function (x, y) {
      this.result = x * y;
    };
    helper(number, multiplier); 
    return this;
 },
 getResult: function () { 
    return this.result;
 },
};
console.log(calculator.multiply(9, 4).result); 1/ = 536
```
A Powerful Feature

An inner function that has access to

- its own variables,
- the outer enclosing function's variables,
- the global variables.

#### **This holds even when outer function has returned.**

```
function favouriteBook(title, author) { 
  const intro = 'My favourite book is',
  return function book() {
    return intro + title + ' by ' + author;
 };
};
const favourite = favouriteBook('Eloquent JavaScript', 'Marijn Haverbeke');
console.log(favourite());
```
A Powerful Feature

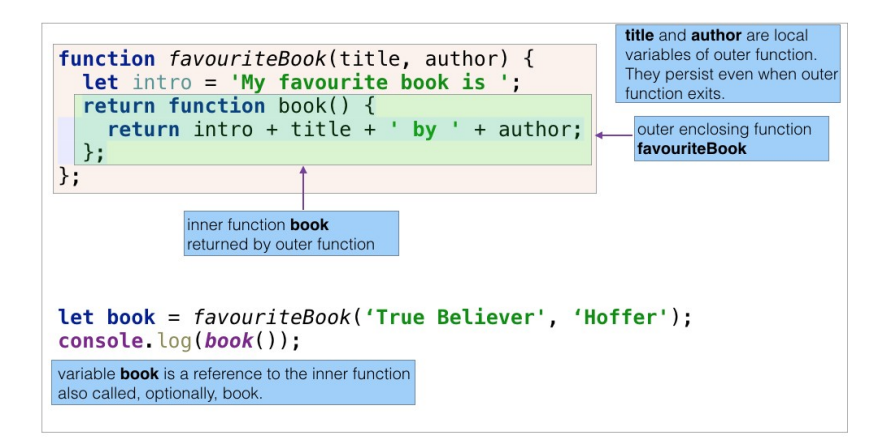

A Powerful Feature

#### A closure example from Eloquent JavaScript

```
// @see page 50 http://eloquentjavascript.net/Eloquent_JavaScript.pdf
function multiplier(factor){ 
  return function (number) { 
    return number ∗ factor;
 };
}
const twice = multiplier(2);
const result = twice(5);
console.log(result); // = > 10
const thrice = multiplier(3);
result = thrice(5);
console.log(result); // = > 15
```
A Powerful Feature

#### A closure example from w3schools

```
// @seehttp://www.w3schools.com/js/js_function_closures.asp
const add = (function()let counter = 0;
  return function () { 
    return counter + = 1:
 };
\overline{\{(\cdot)\}}console.log(add()); // => 1console.log(add()); // = > 2
console.log(add()); // = > 3
```
A Powerful Feature

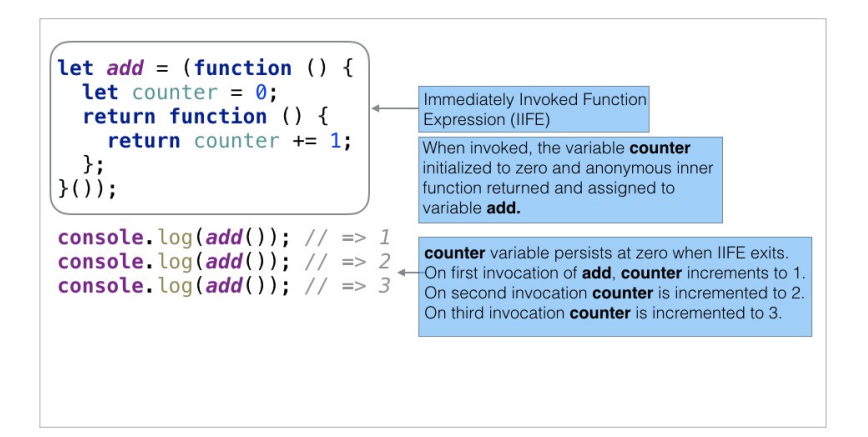

Final Example

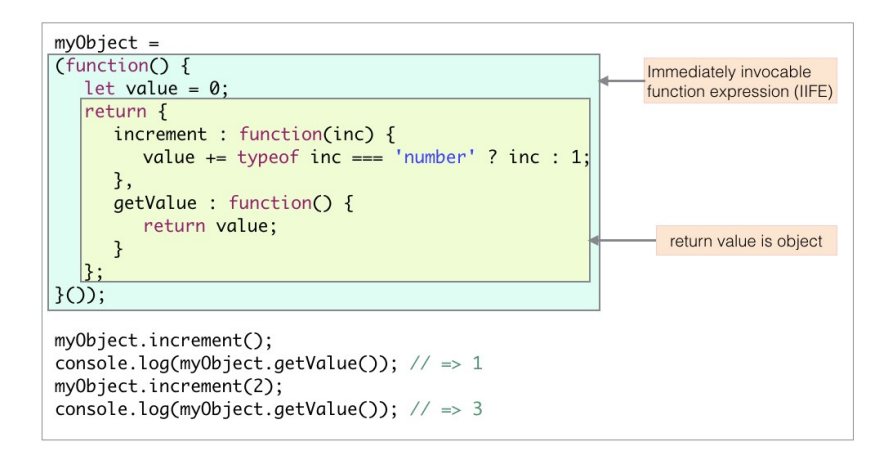

## **JavaScript**

Presentation summary

#### • Globals

- Avoid use global variables.
- Avoid polluting global namespace.
- Use global abatement technique(s).
- Scope
	- Pre ES6 only function scope.
	- ES6 adds block scope.
- Closure
	- A powerful language feature.